# **Application: gvSIG desktop - gvSIG feature requests #2512**

## **Preparar un plugin para personalizar parte de la instalacion de gvSIG.**

04/26/2014 04:59 PM - Joaquín del Cerro Murciano

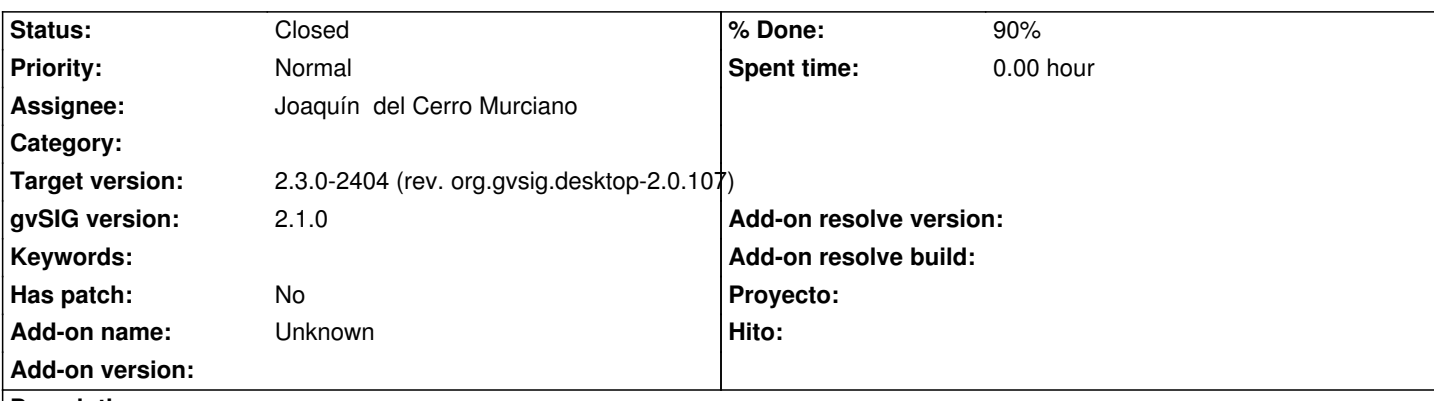

## **Description**

Preparar un plugin que permite generar distribuciones en las que se personalizan algunos aspectos de gvSIG como:

- Splash de arranque de gvSIG.
- Fondo de la MDI de gvSIG
- Idioma por defecto a usar en gvSIG.
- Proyeccion por defecto a usar.
- Valores para los servidores de algunos servicios de OGC, como:
	- WMS
	- WCS
	- WFS
	- WMTS

La idea es diponer de un plugin especializado que leyendo los valores de unos ficheros de configuracion del plugin los pasen a la configuracion de la instalacion. Asi personalizar una distribucion pasaria por empaquetar este plugin de nuevo con otros valores e incluirlo en una nueva distribucion, sin necesidad de recompilar nada en gvSIG.

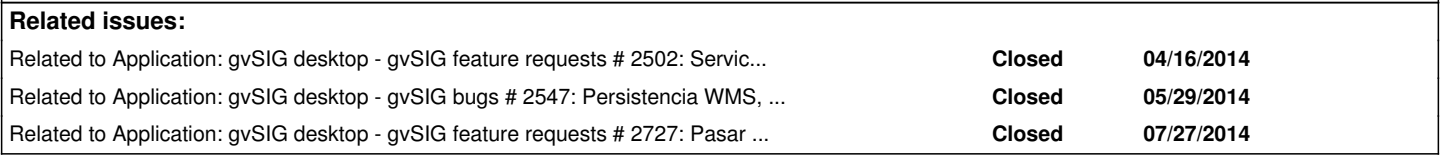

## **Associated revisions**

**Revision 41311 - 04/26/2014 11:06 AM - Joaquín del Cerro Murciano**

refs #2512

**Revision 41312 - 04/27/2014 12:48 PM - Joaquín del Cerro Murciano**

refs #2512

**Revision 41313 - 04/27/2014 01:29 PM - Joaquín del Cerro Murciano**

refs #2512

#### **Revision 41314 - 04/29/2014 03:52 PM - Joaquín del Cerro Murciano**

Modificaciones encaminadas principalmente a poder cambiar el Locale en el arranque de la aplicacion.

#### refs #2512

#### **Revision 41320 - 05/02/2014 04:56 AM - Joaquín del Cerro Murciano**

reduced the waiting time before to run the startupTasks in the DefaultPluginsManager (executeStartupTasks), and fix setCurrentLocale to handle correctly when it is executed not in the AWT event thread.

refs #2512

## **Revision 41333 - 05/05/2014 06:00 PM - Joaquín del Cerro Murciano**

Corregido el metodo addServerData de ServerDataPersistence para que no añada servidores repetidos y añadido el metodo isEmpty.

refs #2512

#### **Revision 2790 - 06/04/2014 09:41 AM - Francisco Díaz Carsí**

Corregida la persistencia del plugin

refs #2512

#### **History**

#### **#1 - 04/30/2014 10:29 AM - Álvaro Anguix**

*- File splash.png added*

#### **#2 - 05/01/2014 10:13 PM - Joaquín del Cerro Murciano**

*- Status changed from New to In progress*

#### **#3 - 05/01/2014 10:13 PM - Joaquín del Cerro Murciano**

*- % Done changed from 0 to 50*

#### **#4 - 07/21/2014 10:59 PM - Joaquín del Cerro Murciano**

*- % Done changed from 50 to 90*

Bueno, esto ya esta, me falta crear el proyecto en el redmine y subir los cambios. Ya lo hare cuando tenga un rato.

#### **#5 - 07/27/2014 07:46 PM - Joaquín del Cerro Murciano**

*- Related to gvSIG feature requests #2727: Pasar la persistencia del plugin de jCRS al formato de gvSIG 2. added*

#### **#6 - 08/27/2014 04:04 AM - Joaquín del Cerro Murciano**

*- Target version changed from 2.1.0-2259-rc3 to 2.2.0-2311-rc2*

## **#7 - 01/28/2015 12:05 PM - Álvaro Anguix**

*- Target version deleted (2.2.0-2311-rc2)*

## **#8 - 10/16/2015 04:14 PM - Joaquín del Cerro Murciano**

- *Target version set to 2.3.0-2404 (rev. org.gvsig.desktop-2.0.107)*
- *Status changed from In progress to Fixed*

## **#9 - 10/26/2015 05:53 PM - Álvaro Anguix**

*- Status changed from Fixed to Closed*

**Files**

splash.png 245 KB 04/30/2014 Alvaro Anguix